お忙しい先生方の診療にお役立ていただくために Webを通じた各種セミナーを開催しております。 病院や診療所、自宅などから、下記Webセミナーを 是非ご視聴いただきますよう、ご案内申し上げます。

**日 時 ライブ配信**

## **2024年8月5日(月)19:00~20:10**

※参加申し込み方法/視聴方法は裏面をご参照ください

# **日常診療で出会う 皮膚トラブル虎の巻 on the Web**

### **講演1 19:00~19:35**

**演 者**

**演 題**

**演 者**

**<sup>座</sup> <sup>長</sup>** 奈良県立医科大学 皮膚科 教授 **浅田 秀夫 先生**

広島大学大学院 医系科学研究科 皮膚科学 教授 **田中 暁生 先生**

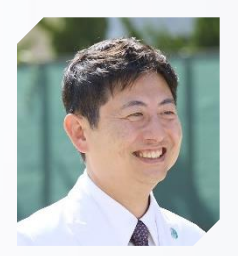

#### **蕁麻疹診療のコツ**

蕁麻疹は皮膚科の日常診療でよく遭遇する疾患であるが、難治な症例も多い。また、必要な検査と治療は蕁 麻疹の種類により異なるため、正しい病型診断と緊急性の判断が重要である。抗ヒスタミン薬は蕁麻疹治療 の基本となる薬剤であるが、それでも痒みを制御するのが難しいことがある。本講演では蕁麻疹の診療で実 践するべき基本的な手順を解説し、難治性の蕁麻疹に対する診療のヒントを紹介する。

### **講演2 19:35~20:10**

**<sup>座</sup> <sup>長</sup>** 広島大学大学院 医系科学研究科 皮膚科学 教授 **田中 暁生 先生**

奈良県立医科大学 皮膚科 教授 **浅田 秀夫 先生**

### **<sup>演</sup> <sup>題</sup> 病態に基づく帯状疱疹予防戦略**

帯状疱疹は代表的な痛みを伴う皮膚疾患で、水痘帯状疱疹ウイルスの再活性化によって引き起こされる。抗 ヘルペスウイルス薬が登場して以来、その治療成績は飛躍的に向上してきたものの、今日においても神経痛 や合併症により長期にわたり苦しむ患者が少なくなく、ワクチンによる予防が重要である。本講演では、帯 状疱疹の予防を考える上で、その基礎となる帯状疱疹と免疫との関係について大規模疫学研究から得られた 知見を交えて解説するとともに、帯状疱疹予防ワクチンの使用上の注意点についても述べる。

田辺三菱製薬株式会社

#### **ご視聴方法** 医療関係者向け情報サイト*Medical View Point* 会員の方 会員ログインしてご視聴ください。 **Webセミナー詳細ページは以下のURLあるいは二次元コードを参照ください。** https://medical.mt-pharma.co.jp/web\_seminar/rpad/240805 会員ログイン後は**事前申込**が**不要**です。 ライブ配信中でも ライブ配信**30**分前から上記URLよりアクセスしてください。 ご視聴いただけます。 ■Step1 **■ マジイン状態 ■ Step2** ー<br>基本情報確認フォーム **VE** HUEBU |<br>|親係者向け情報サイト Medical View Point Q サイト内検 田辺 三菱 先生  $\overline{\mathbf{v}}$ **ログイン後は基本情報の入力は不要です**  $\alpha$  製品・安全性  $\beta_1$  t=+-○ 領域別 ◎ 医療ナレッジ ← 学会・学術情報 。。<br>- 絵企業(製薬企業などの医療関係企業を含む)にお勤めの方の登録はお断りしております<br><sup>プー録</sup>手が<mark>叫</mark>りする場合には登録確認メールは返信されませんのでご了承ください。 Web $h \geq 1$  $\mathbf{C}$ ニックははでもえるクローンもの事実は、評価の事実をとものの **シリーズ申し込みをされた方は Step1→Step3 へアクセスできます MANDLAYS FO-10000100110004 (SPS)** Step3<sup>1</sup> **見逃し防止!** an assessment of them - most parameters to serve as **シリーズ申込をすると、 ライブ配信の前日と当日に リマインドメールが届きます。 73 宿車番の場番選1ビデン 零内状PDF A**  $\left( \bf 1 \right)$ **視聴画面へ**

#### *Medical View Point* に会員登録していない方

**ライブ配信開始30分前まで**に、以下URLあるいは二次元コードから事前参加申し込みの上、ご視聴ください。 なお、事前申込時には以下の**6項目の入力が必要となります。**

①所属医療機関名 ②医療機関所在地 ③職種

④氏名 ⑤フリガナ ⑥メールアドレス

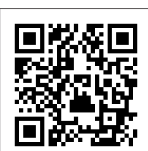

**https://kenkyuukai.jp/mtpc/rpad/240805**

#### Webセミナー視聴に必要な動作環境

Webセミナーをご視聴いただくためには、以下の動作環境が必要となります。 事前視聴テスト、及び本番配信にて映像が確認できない場合は、動作環境をご確認ください。

#### ○パソコンでのご視聴

- Windows OS※1 : 11/10/8.1、mac OS : 最新版
- ブラウザ※2,※3 : Microsoft Edge、Mozilla Firefox、 Google Chrome、Mac Safari
- ○iPhone、iPad、iPodでのご視聴
- ・ OS : iOS10以上 ・ ブラウザ※2 : Safari
- ○Androidでのご視聴
	- ・OS : Android 6以上 ・ ブラウザ※2 : Google Chrome
	-
- ※1 : Windows 8.1/10 については、デスクトップモードで動作確認しております。デスクトップモードでご利用ください。
- ※2 : ブラウザのJavaScriptおよびCookie機能は有効にしてください。各ブラウザは、最新のアップデートが適用されていることを前提としています。 ※3 : Microsoft Edgeにおいて、Internet Explorer モードでの利用はできません。
- 

■ サポートセンター

※ライブ配信当日は、Webセミナー終了までサポートいたします。

TEL 03-4361-2653(土・日・祝日を除く10時~18時) E-mail support@kenkyuukai.jp